## **eReport Cards coming again …**

Last year eReport cards where made available to parents and students at the end of June. Pitt Meadows Secondary will again be sending out electronic reports for all students with the first term eReports being available to parents and students on Friday December 8, 2017.

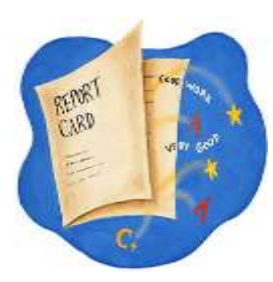

Below is helpful information regarding eReport cards:

- All report cards will be sent electronically via MyClass. It is important that you create a MyClass account to view these. MyClass is a separate system from the school district Parent Portal.
- All MyClass Accounts were disabled over the summer. In September, you were emailed new login information to create or re-create your MyClass account. Once you have received your log in information from MyEducationBC, access the following link to assist you in getting started. Select the 'parents' tab on the SD42My Class site. If you require additional assistance, email [MyClass@sd42.ca](mailto:MyClass@sd42.ca) or go to the following School District 42 link [https://myedbc.sd42.ca/MyClass.](https://myedbc.sd42.ca/MyClass)
- Part of setting up the account is making sure that we have your current email address on record. You may have already provided us with this information via the Student Information Verifications Forms that also went out in September.
- Term 1 report card will be published December 8, 2017. The school will no longer be handing out printed copies. Please print a copy of the electronic report card. It will be available for a limited time (approximately 30 days).

Student may also access their eReport by following the steps below:

To access your student email: Go to: <me.sd42.ca> Enter username: *Enter your student number + TAB button (this will fill in the remaining info)* Password: *Pms@sd42 (please note password is case sensitive)* Please follow the instructions in the email to log in to My Class <https://myedbc.sd42.ca/MyClass> For set up and tips: [My Class Student Guide](https://myedbc.sd42.ca/Training/Handouts/MyClass/MyClass%20-%20Student%20Brochure.pdf)

If you have questions regarding marks/grades, please contact individual teachers directly. Teacher email address are available on our school website at pmss.sd42.ca under the Staff tab then click Teachers.

A reminder that paper copies of report cards will no longer be available in the 2017/2018 school year.